DOS commands: - DOS command are of two types. 1. External 2. Internal. All DOS commands are accepted either in upper or lower case letter.

Wild Card: There are two types of wild cards

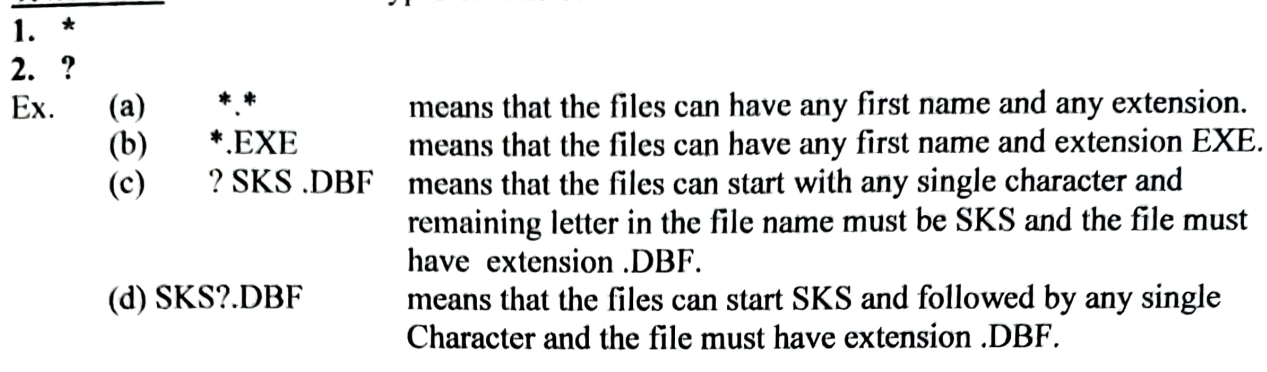

## Internal Command

(These commands do not require any special files for being executed and are brought into the memory as soon as the computer is switched on.)

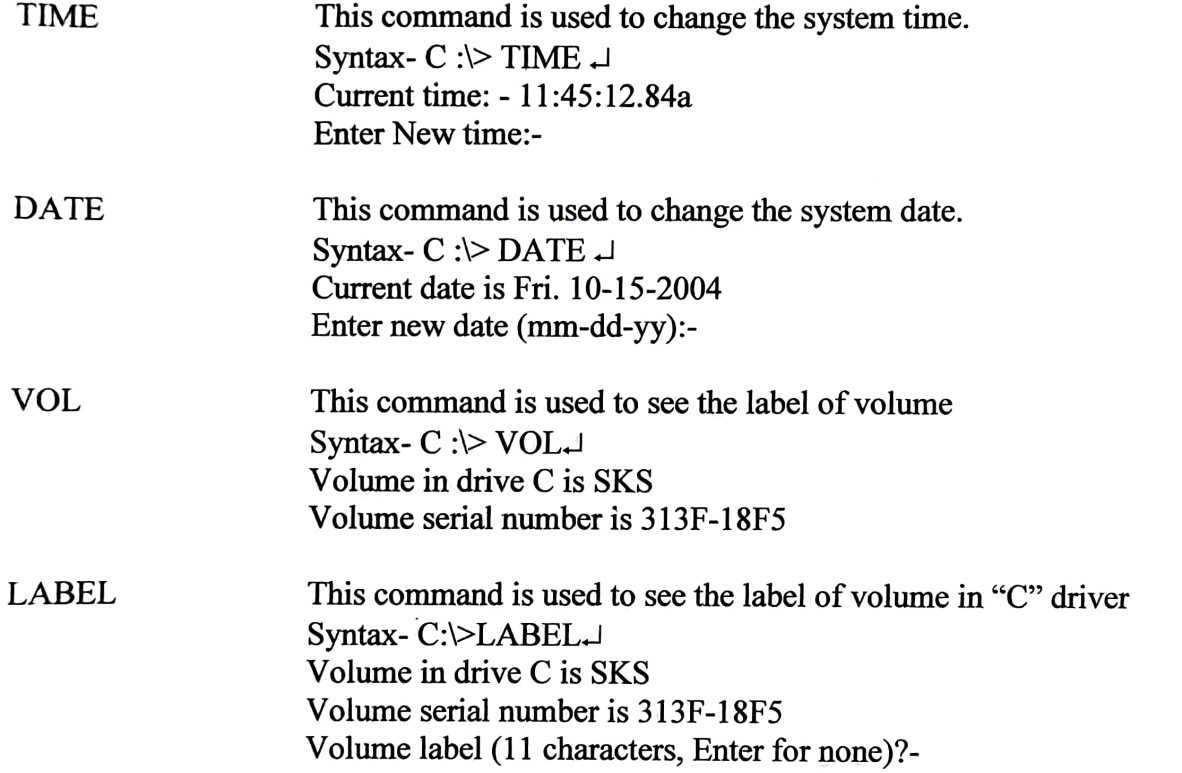

 $\mathcal{A}$ 

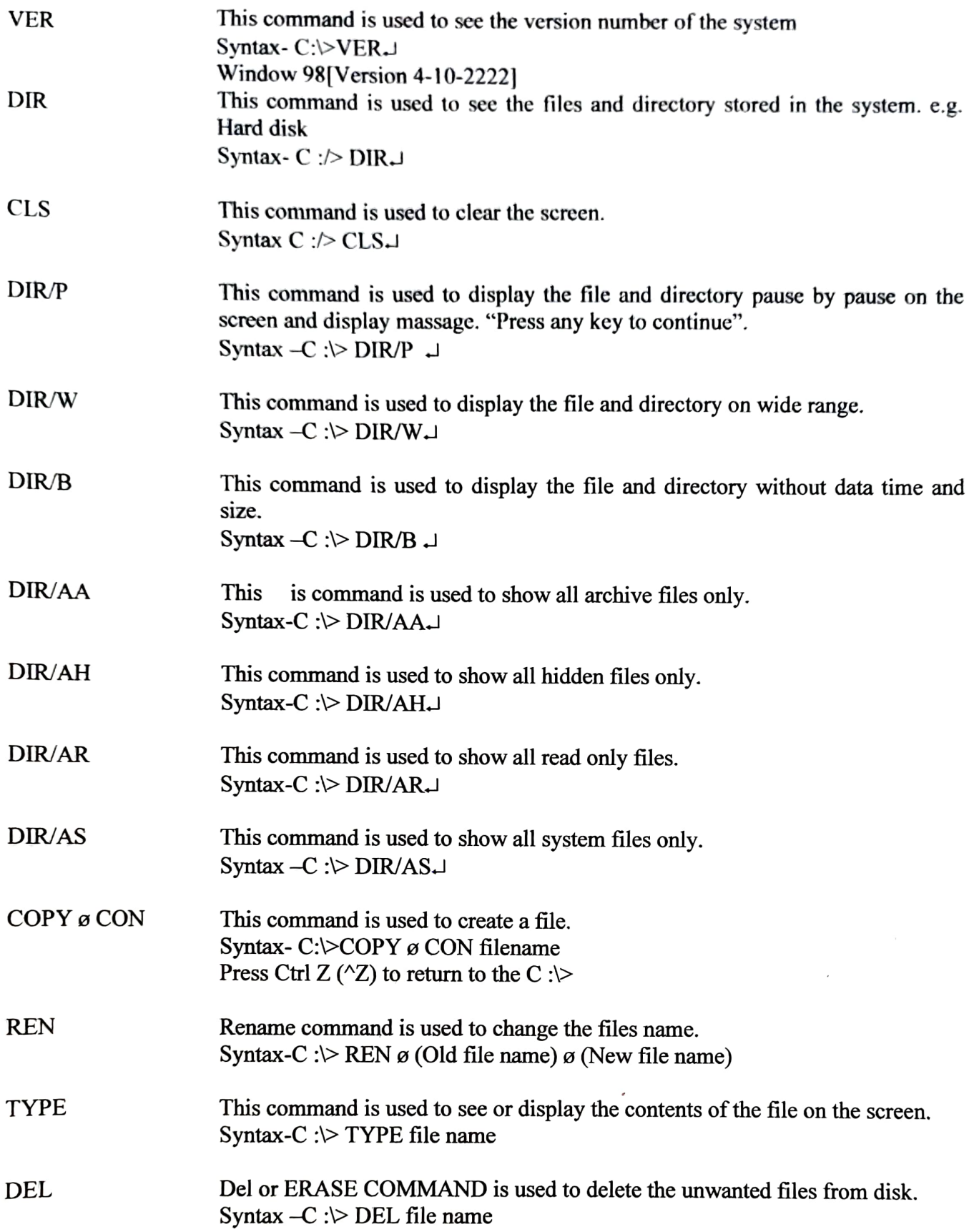

C<sup>-1</sup>>ERASE file name This command is used to renovate a directory from root directory.<br>Syntax-C  $\therefore$  RD directory name RD This command used to see directory only. Symtax- C:\>DIR/AD. DIR AD DIR/L This command is used to see directory in lower case. Syntax-C  $\Rightarrow$  DIR/L<sub>a</sub> DIR/ON This command is used to see all directories in ascending order of primary name  $(a - z)$ Svntax-C :  $>$  DIR/ON  $\Box$ DIR/O-N This command is to see all directory in descending order of primary name  $(z - a)$ Syntax-C: $>$  DIR/O-N<sub>-</sub>J DIR/OE This command is used to all directory in ascending order of extension name Syntax-C:  $>$  DIR/OE. MD This command is used to make a directory. Syntax-C : $\triangleright$  MD  $\sigma$  directory name CD This cormmand is used to change the directory for enury of a new directory. Syntax-C : $\triangleright$  CD directory name  $C: D \cup$  (Moving back to the root directory). DIR/O-E This command is used to see all directories in descending order of extension name. Syntax-C : > DIR/O-E-DIR'S This command show all directory and subdirectory which is present at hard disk Syntax-C:\>DIR/S. DIR/OS This command shows the directory in ascending order of size. Syntax-C : $\triangleright$  DIR/OS. This command shows the directory descending order of size.  $Syntax-C: DIR/O-S.$ DIR/O-S This command shows the directory in ascending order of date and time. Syntax-  $C: DIR/OD.$ DIR OD

Dr.(Prof.) S.K. Shrivastava, MSc(P.U.),NET(CSIR-UGC). PhD.(DUNPL)CIC(IGNOU)

This command show the directory in descending order of date and time. Syntax- $C:\Deftrightarrow DIR/O-D\Box$ DIR/O-D

DIR  $\varphi^*$ . This command shows all files. Exe -to show file with extension name EXE Syntax-C: $\rhd$ DIR  $\alpha$ \*.\*  $Ex-C$  : $\triangleright$  DIR  $\sigma$  \* EXE  $C: DIR \, \sigma^*$ .TXT

- DIR  $\varnothing$  A\*.\* This command show all directory and files starting with A. Syntax-C: $\triangleright$ DIR ø A\*. \*  $C$ : $>$ DIR B  $\sigma$ \*.\*  $C: \triangleright$ . DIR  $\varphi C^*$ .\*
- This command is used to copy single file or group file from another file.i.e. to make copies of disk files. COPY

Syntax: - C: $\triangleright$  (COPY source file) (Target file name)  $C: > (Old file 1) + (Old file 2)$  (New file)